## **Overview of Java Concurrency Haza**

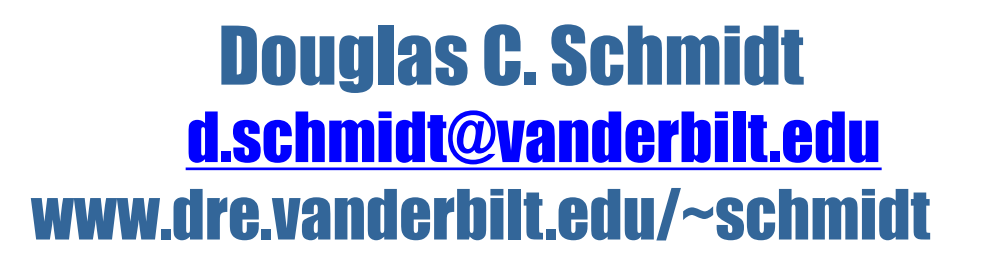

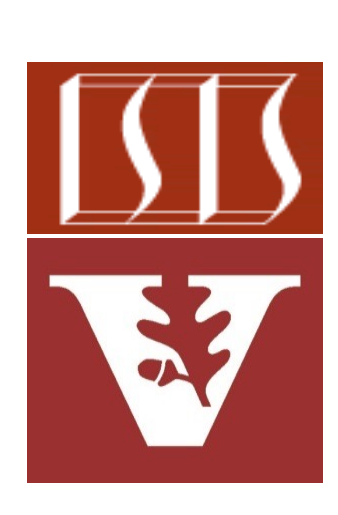

Professor of Computer Science

Institute for Software Integrated Systems

Vanderbilt University Nashville, Tennessee, USA

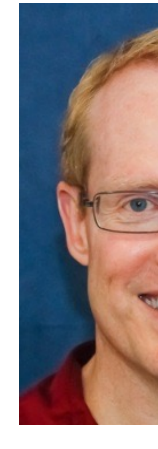

- Understand the meaning of key concurrent programming concepts
- Recognize how Java supports concurrent programming concepts
- Be aware of common concurrency hazards faced by Java programmers

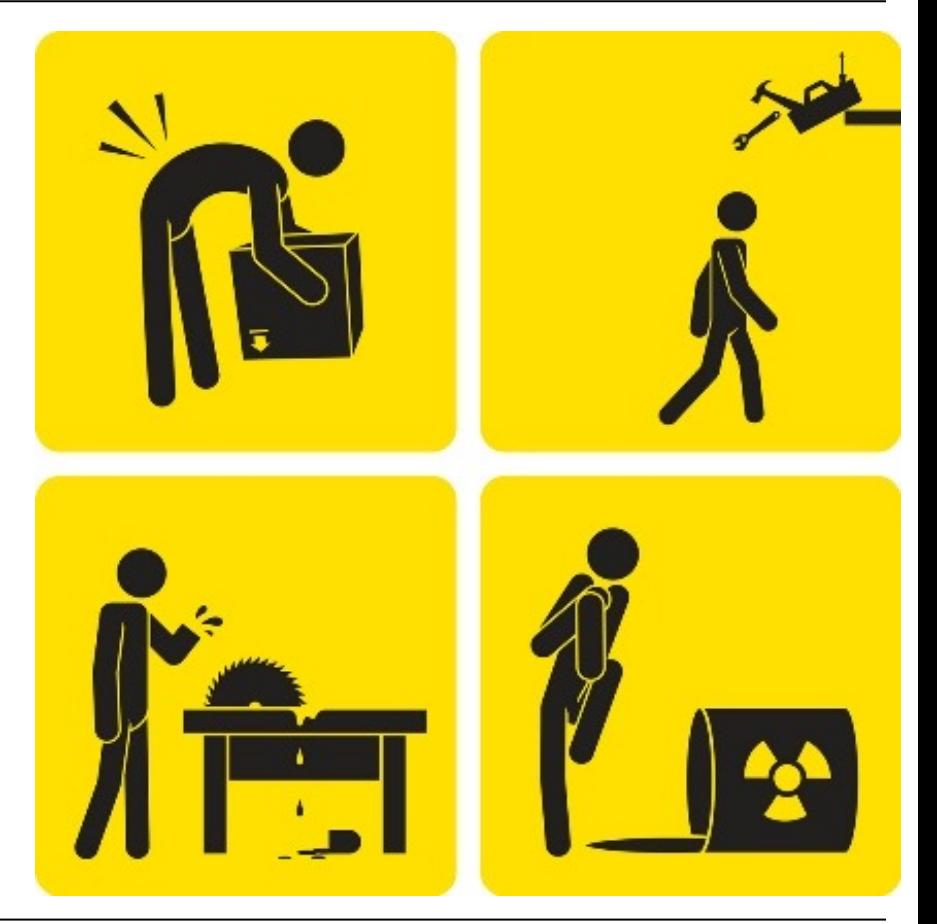

- Understand the meaning of key concurrent programming concepts
- Recognize how Java supports concurrent programming concepts
- Be aware of common concurrency hazards faced by Java programmers
	- Including race conditions & memory inconsistencies

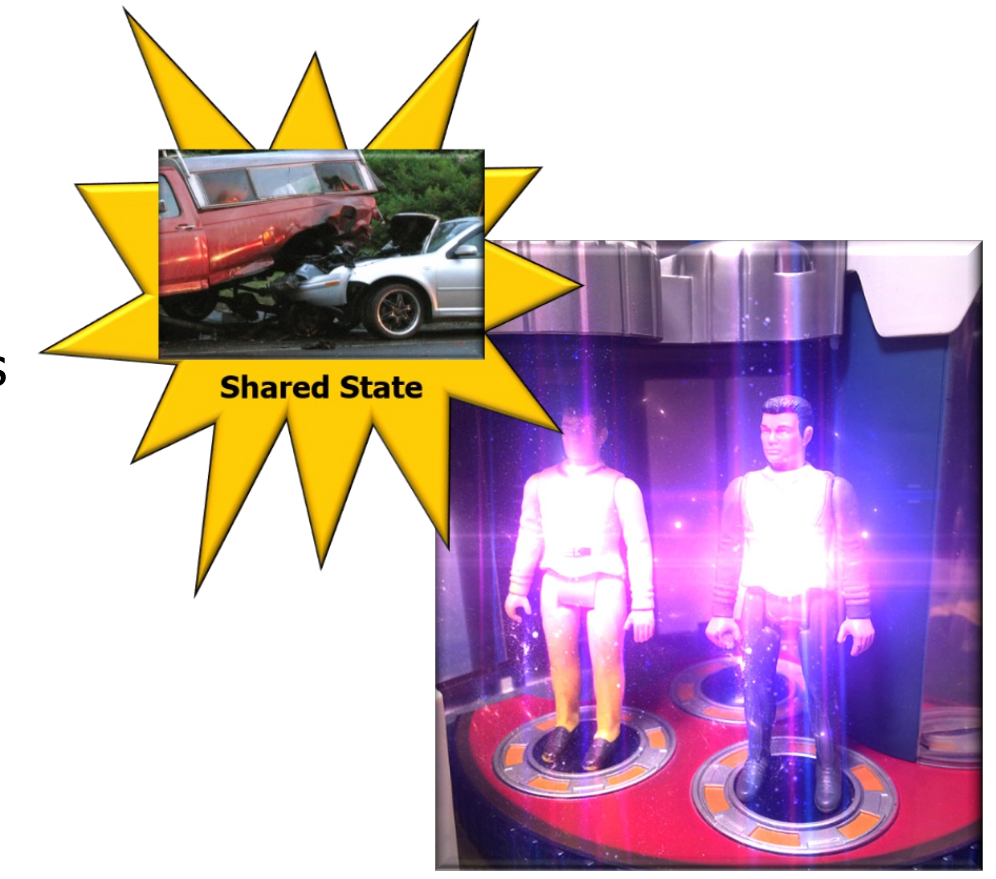

**3** We also outline how Java synchronizers can address those hazards

- Understand the meaning of key concurrent programming concepts
- Recognize how Java supports concurrent programming concepts
- Be aware of common concurrency hazards faced by Java programmers
	- Including race conditions & memory inconsistencies
	- We also discuss a hazard stemming from synchronizers themselves!

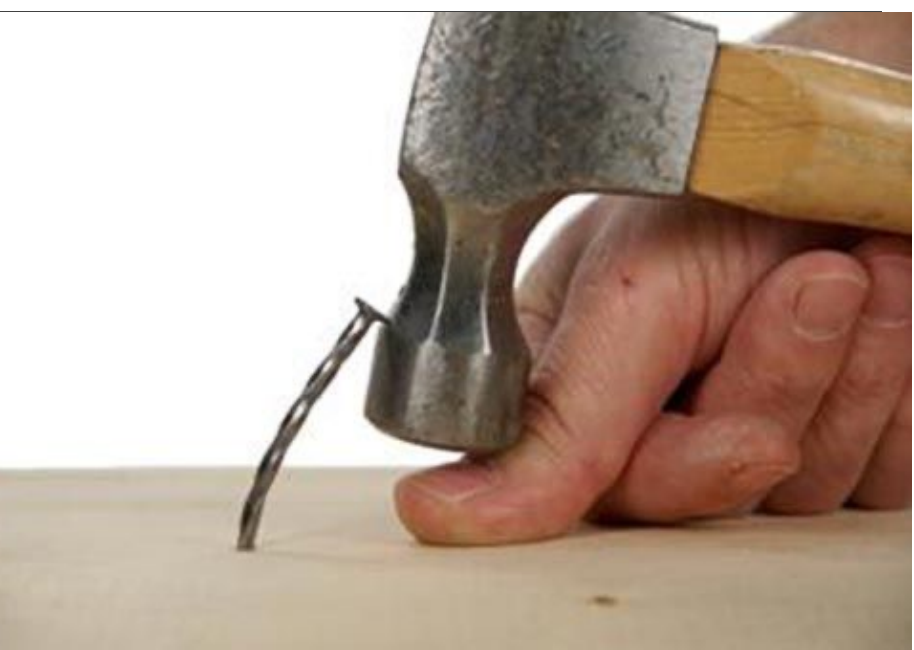

#### **4** We also outline how to address that hazard

- Understand the meaning of key concurrent programming concepts
- Recognize how Java supports concurrent programming concepts
- Be aware of common concurrency hazards faced by Java programmers
	- Including race conditions & memory inconsistencies
	- We also discuss a hazard stemming from synchronizers themselves!
		- e.g., deadlock

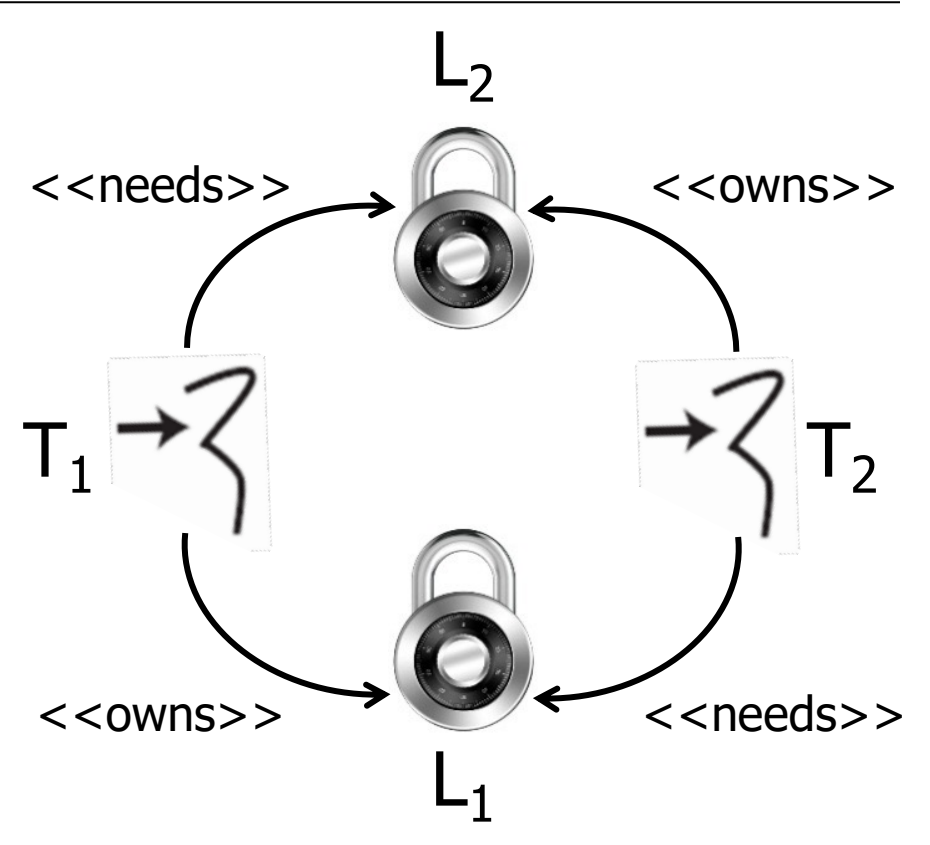

#### **5** We also outline how to address that hazard

# Common Concurrent Programming Hazards

## Common Concu[rrent Programming Hazard](https://en.wikipedia.org/wiki/Thread_safety)s & Solution

- Java shared objects & message passing mechanisms help share resources safely & avoid concurrency hazards, e.g.
	- Race conditions
	- Memory inconsistencies

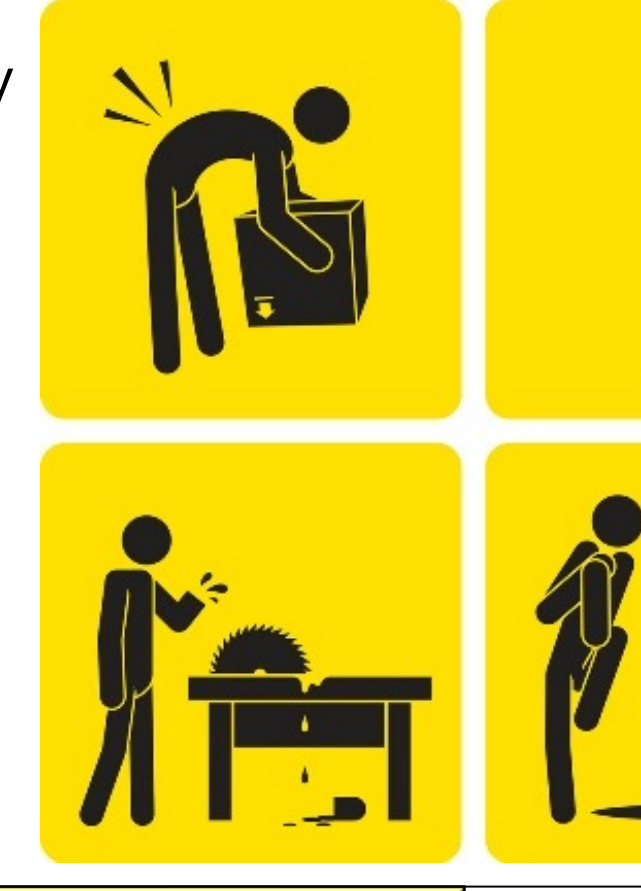

**7** See en.wikipedia.org/wiki/Thread\_safety

## Common Co[ncurrent Programming Hazards &](https://en.wikipedia.org/wiki/Race_condition) Solution

- Race conditions
	- Occur when a program depends on the sequence or timing of threads to operate properly

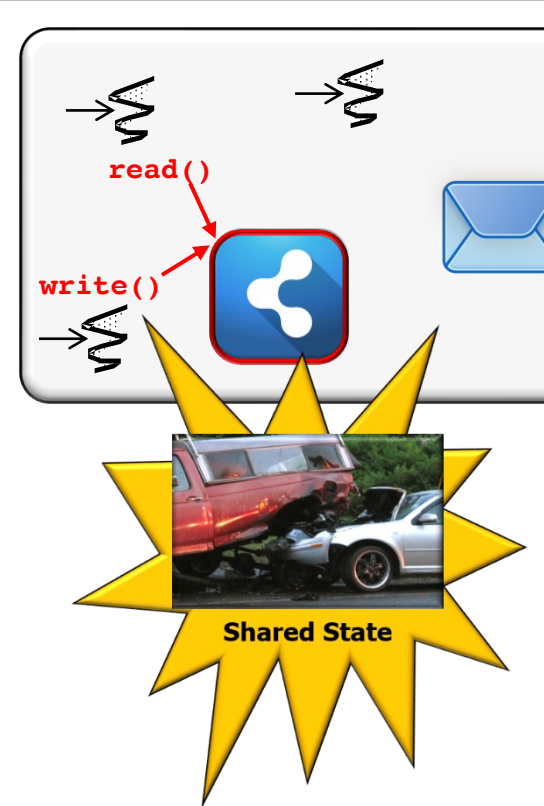

See en.wikipedia.org/wiki/Race\_condition#Software

## Co[mmon Concurrent Programming Hazards & Solutions](https://github.com/douglascraigschmidt/LiveLessons/tree/master/BuggyQueue)

• Race conditions

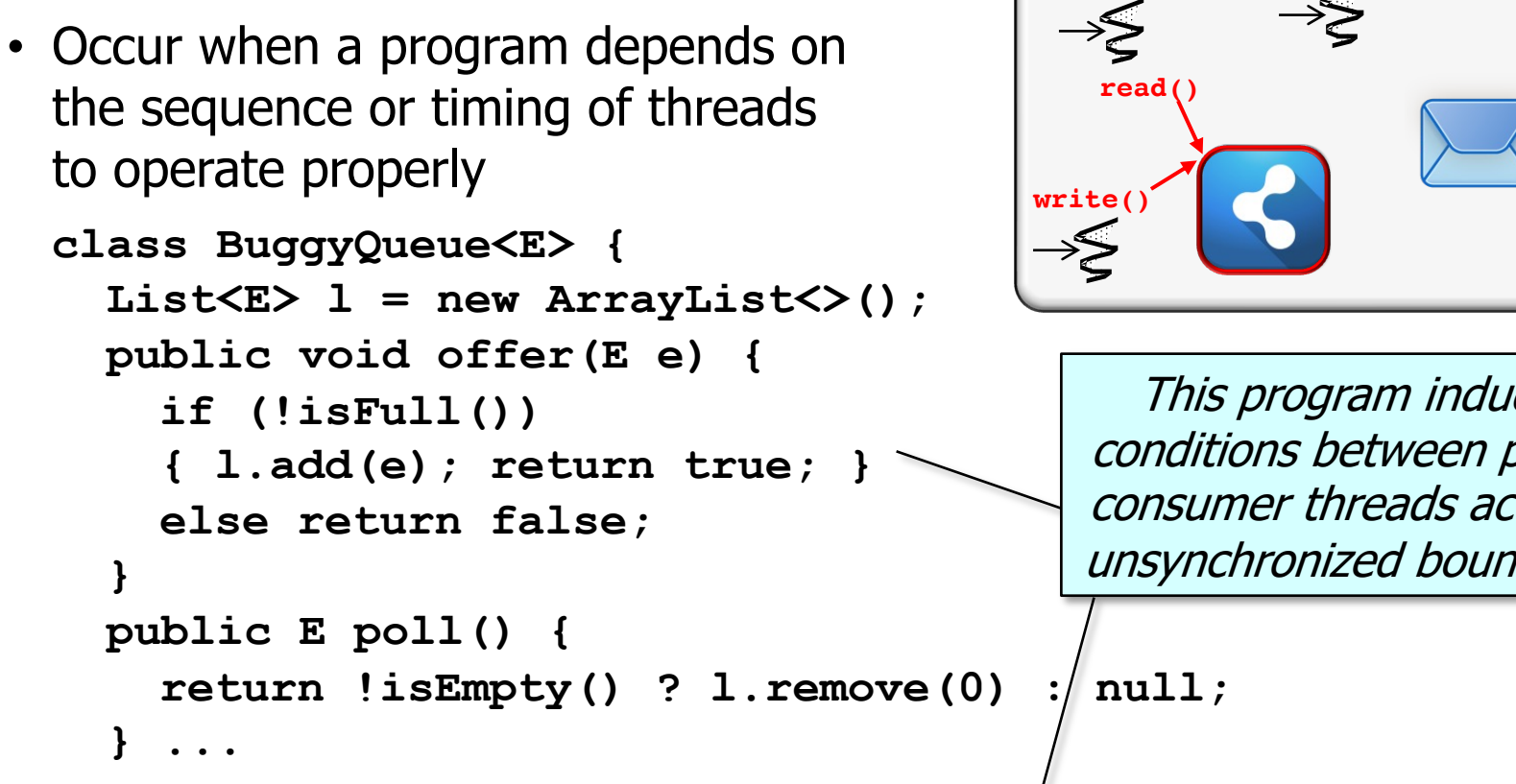

See github.com/douglascraigschmidt/LiveLessons/tree/master/Bug

## C[ommon Concurrent Programming Hazards & Solutions](http://henrikeichenhardt.blogspot.com/2013/06/why-shared-mutable-state-is-root-of-all.html)

**class BuggyQueue<E> {** List<E>  $1 = new ArrayList$  <>  $()$  ;  **public void offer(E e) { if (!isFull()) { l.add(e); return true; } else return false; } public E poll() { return !isEmpty() ? l.remove(0) : null; } ...** Chaos & insanity may result if offer() & poll() are called concurrently! **write() read()** • Race conditions • Occur when a program depends on the sequence or timing of threads to operate properly

See henrikeichenhardt.blogspot.com/2013/06/why-shared-mutable-state-is-ro

#### Common Concurrent Programming Hazards & Solutions

**read()**

<del>৴ৣ</del>

- Race conditions
	- Occur when a program depends on the sequence or timing of threads to operate properly

```
class BuggyQueue<E> {
 List<E> l = new ArrayList <> () ;
  public synchronized void offer(E e) { 
    if (!isFull()) 
    { l.add(e); return true; }
    else return false;
}
  public synchronized E poll() { 
    return !isEmpty() ? l.remove(0) : null;
} ...
                                       write()
                                        Avoid via Java 
                                       mutual exclusion 
                                         mechanisms
```
e.g., synchronized statement/method, ReentrantLock, StampedLock, etc.

## Common Concurrent Programming Hazards & Solution

- Memory inconsistencies
	- Occur when different threads have inconsistent views of what should be the same data

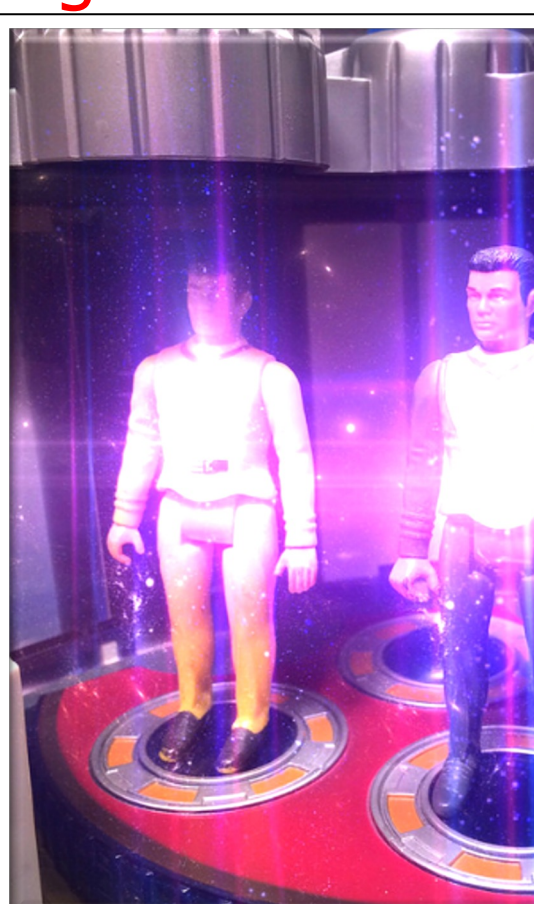

See jeremymanson.blogspot.com/2007/08/atomicity-visibility-and-ord

#### Common Concurrent Programming Hazards & Solutions

- Memory inconsistencies
	- Occur when different threads have inconsistent views of what should be the same data

**class LoopMayNeverEnd { boolean mDone;** 

```
 void work() {
    // Thread T2 read
    while (!mDone) { 
      // do work 
} 
} 
  void stopWork() { 
    mDone = true;
    // Thread T1 write
} 
...
```
## Common C[oncurrent Programming Hazards & S](https://howtodoinjava.com/java/keywords/java-boolean)olution

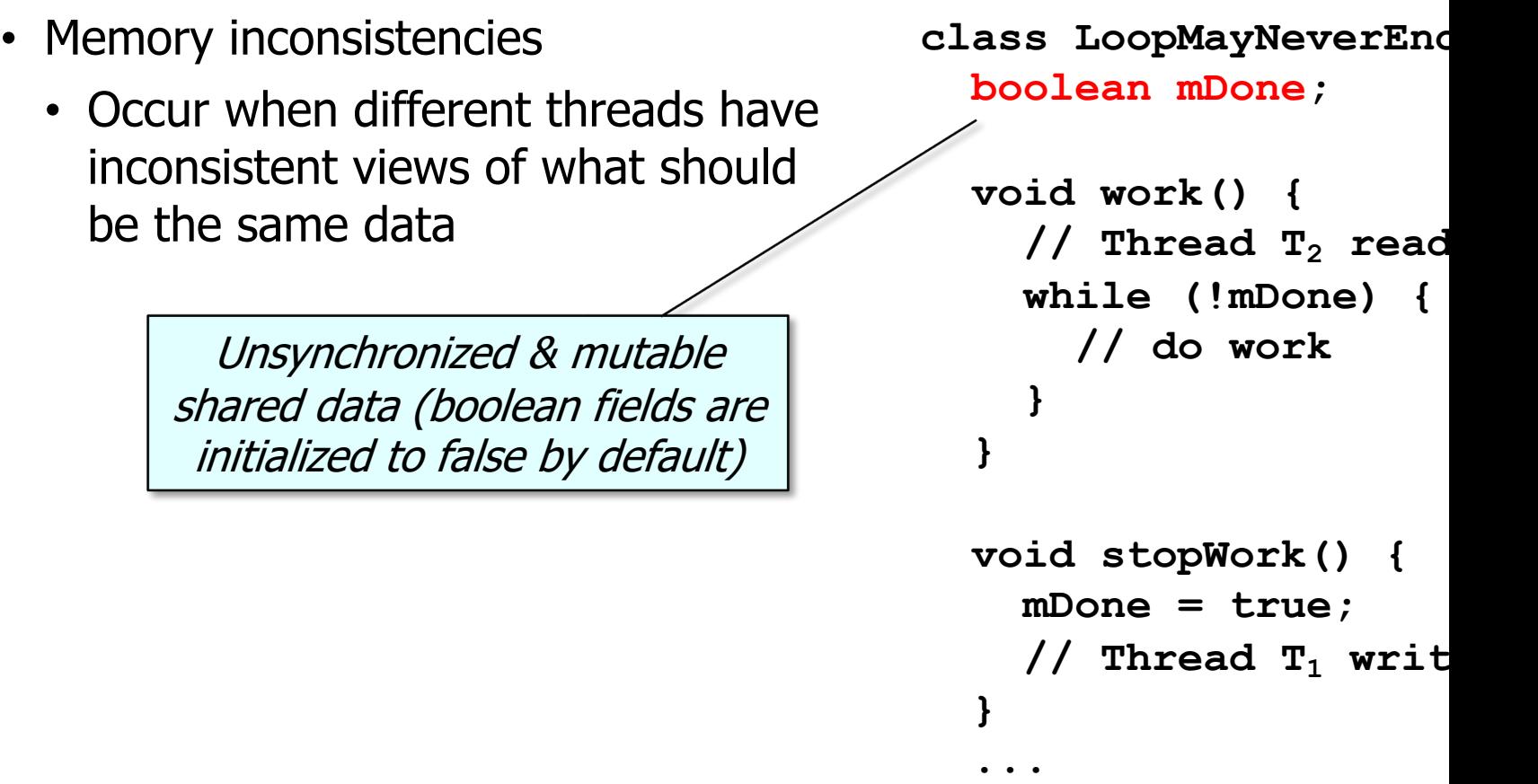

**14** See howtodoinjava.com/java/keywords/java-boolean

#### Common Concurrent Programming Hazards & Solutions

- Memory inconsistencies
	- Occur when different threads have inconsistent views of what should be the same data

**class LoopMayNeverEnd { boolean mDone;** 

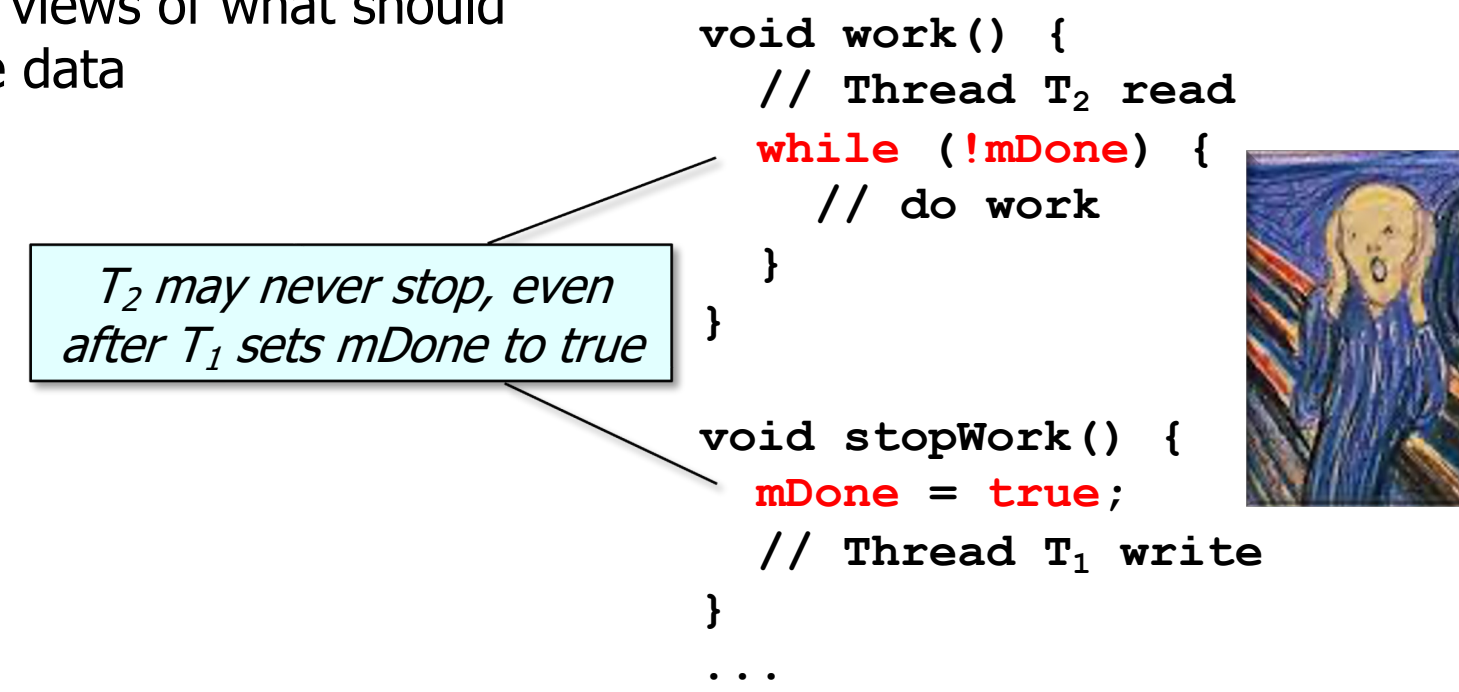

#### Common Concurrent Programming Hazards & Solutions

- Memory inconsistencies
	- Occur when different threads have inconsistent views of what should be the same data

Avoided via Java mechanisms that ensure atomic operations **class LoopMayNeverEnd { volatile boolean mDone;** 

 **void work() { // Thread T2 read while (!mDone) { // do work }** 

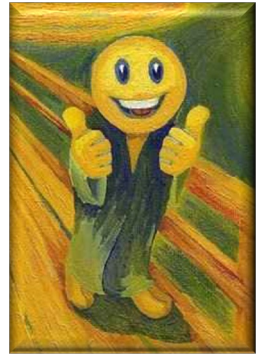

 **void stopWork() { mDone = true; // Thread T1 write }** 

#### **16** e.g., volatile, VarHandle, AtomicBoolean, AtomicInteger, AtomicLock, etc.

 **}** 

 **...**

How Synchronizers Cause Concurrent Programming Hazards

#### How Synchronizers Cause Concurrent Programming Hazards

- Ironically, synchronizers can also enable concurrency hazards, e.g.
	- Deadlock

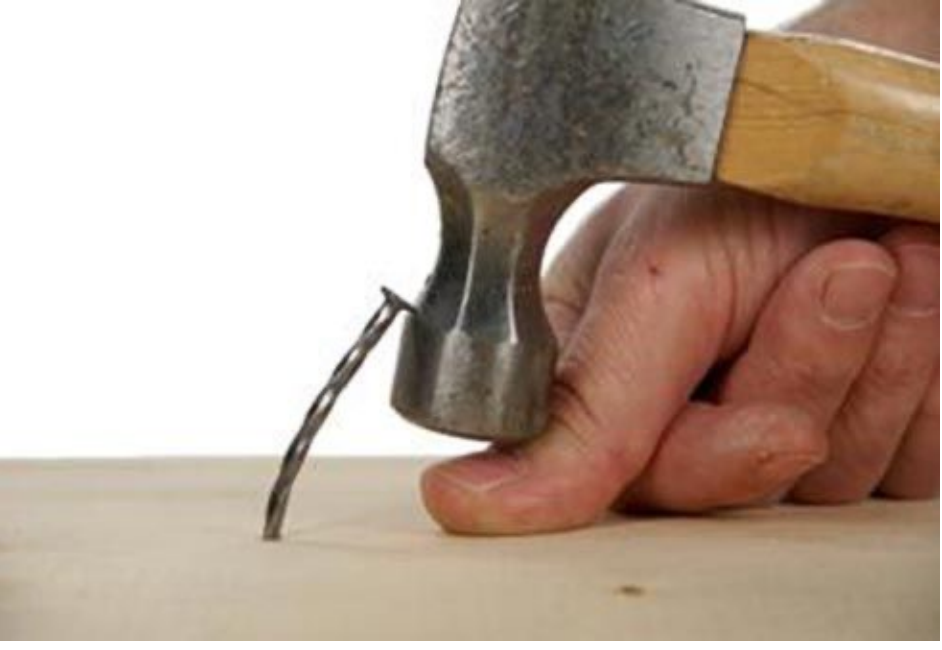

## An Overview of [Concurrent Programm](http://en.wikipedia.org/wiki/Deadlock)ing Haz

• Deadlock • Occurs when 2+ competing threads are waiting for the other(s) to finish, & thus none ever do  $T_1 \rightarrow \langle$ <<<owns>> <<needs>>  $-1$  $L<sub>2</sub>$ 

**19** See en.wikipedia.org/wiki/Deadlock

## An Overview of Concurrent Programming Haz

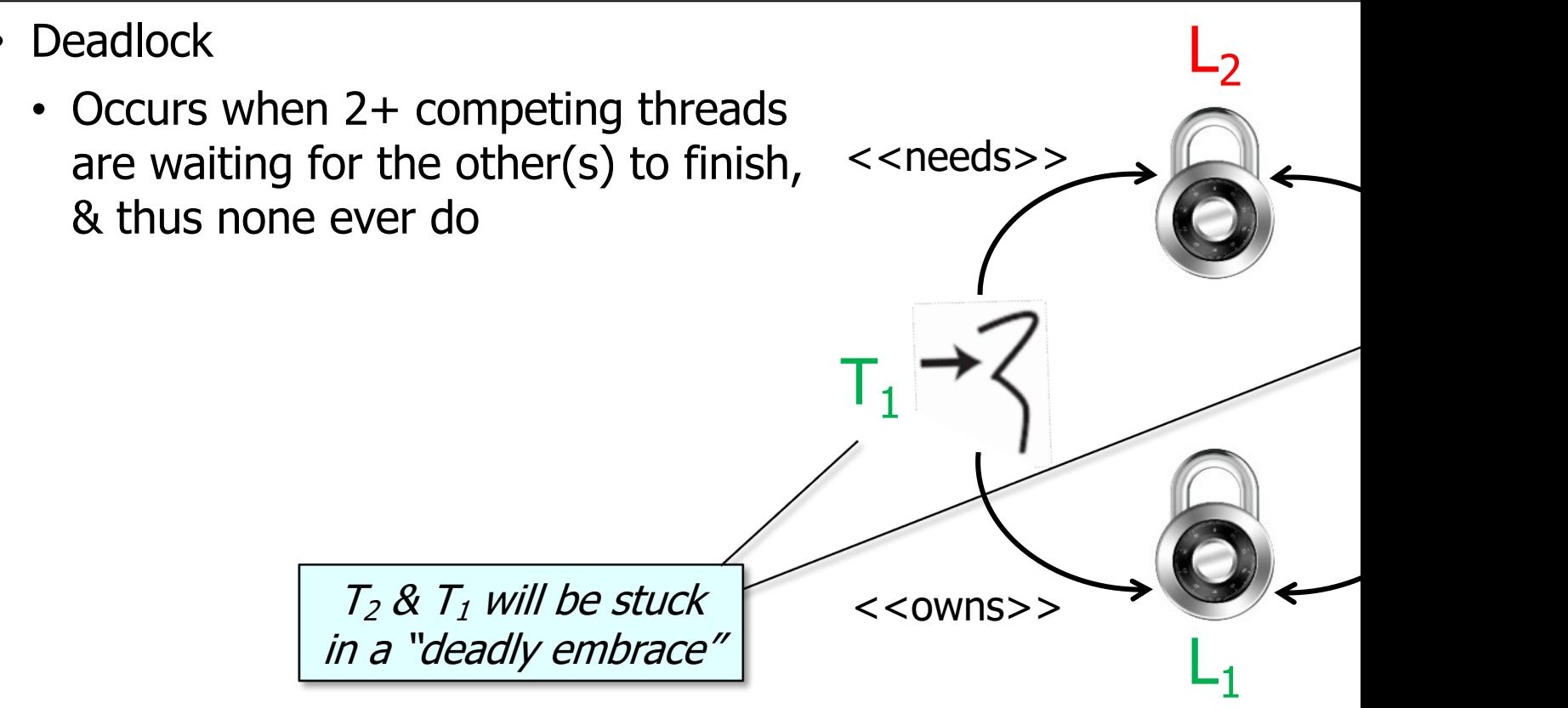

See www.computerworld.com/article/2585107/the-deadly-embra

## An Overview of [Concurrent Programm](https://stackoverflow.com/a/14555496)ing Haz

• Deadlock

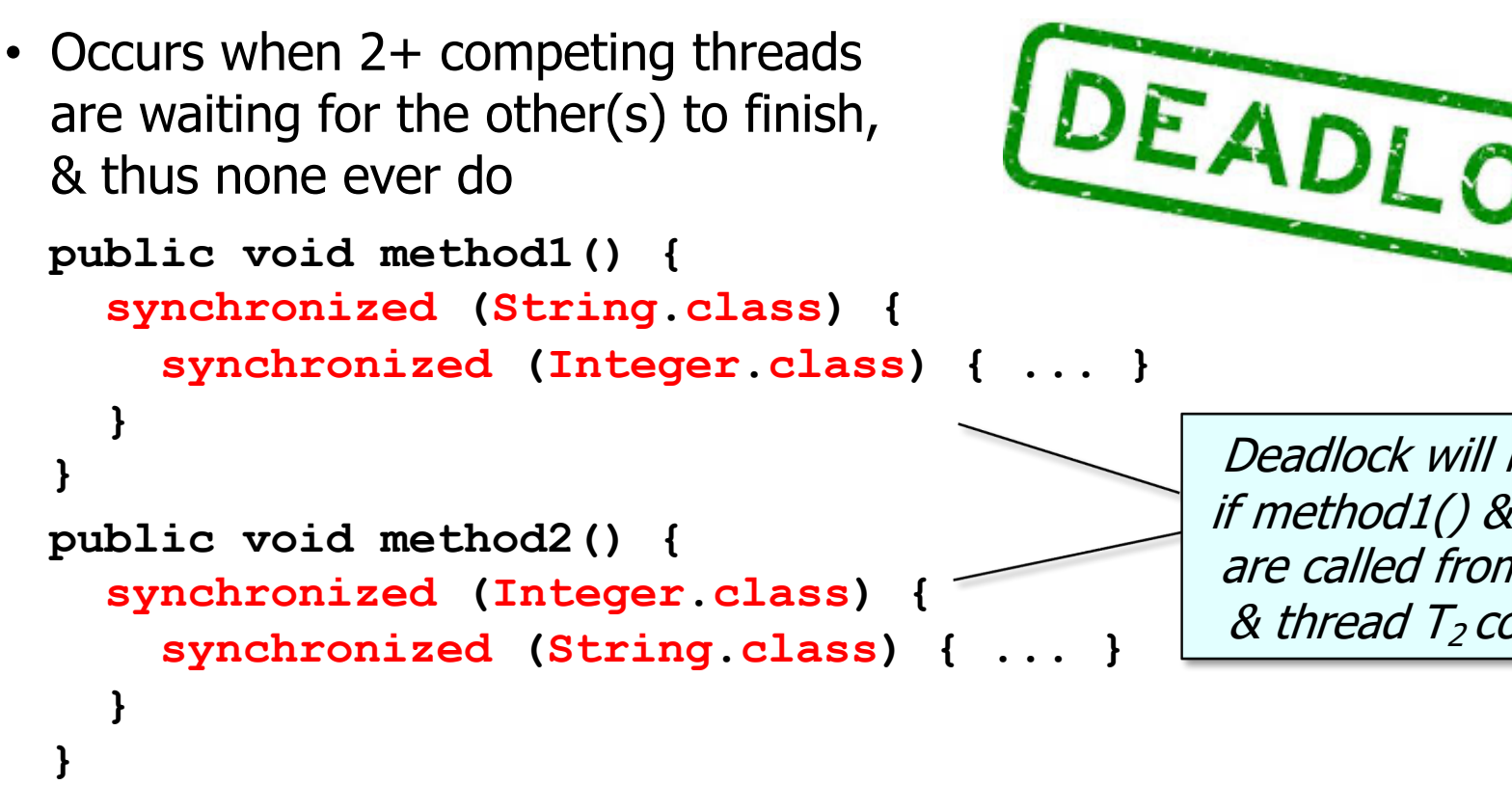

**21** See stackoverflow.com/a/14555496

## An Overview of Concurrent Programming Haz

• Deadlock

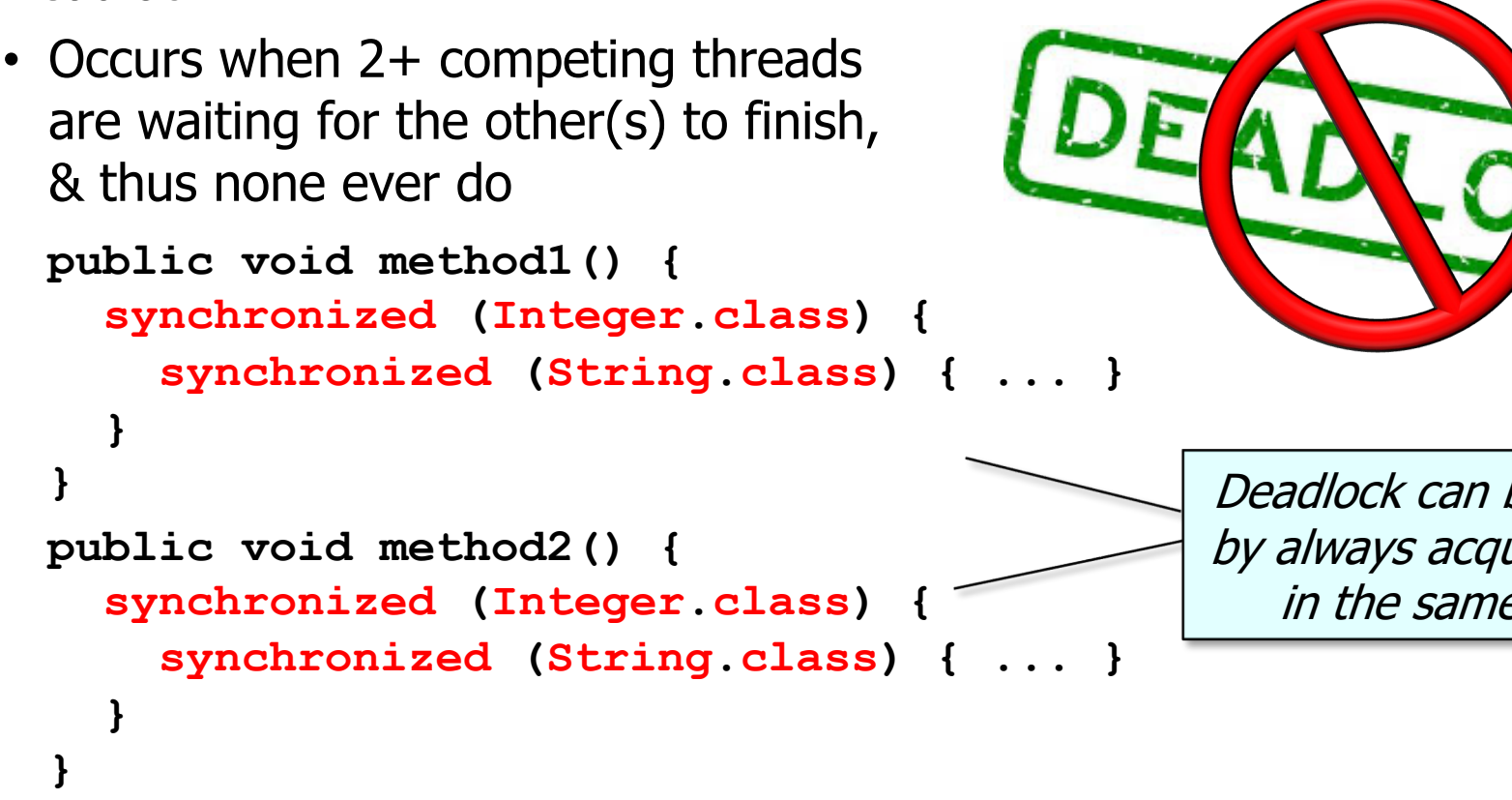

**22** See docs.oracle.com/cd/E19455-01/806-5257/6je9h0347/index.html

## An Overview of Concurrent Programming Haz

**Deadlock** 

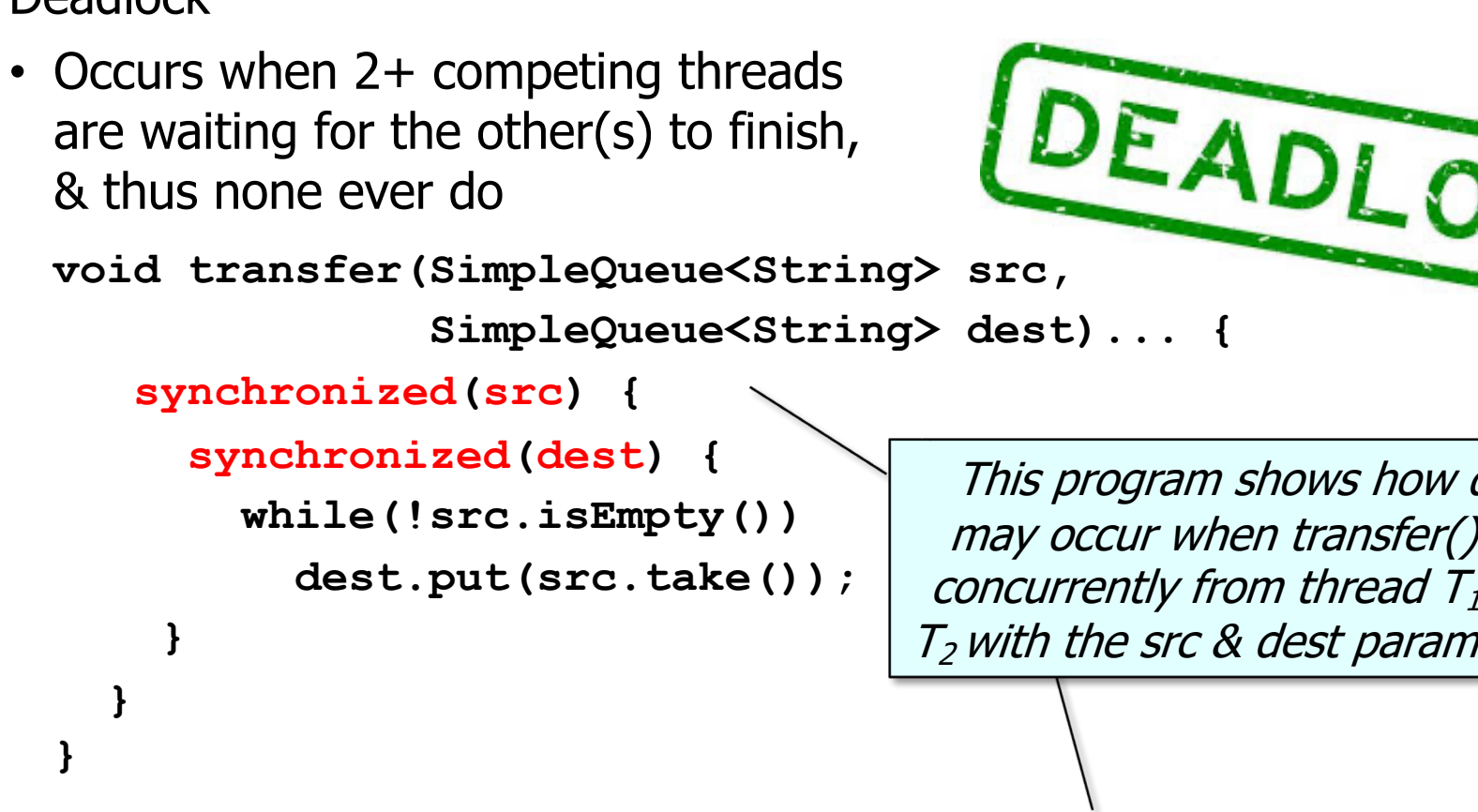

**<u>See github.com/douglascraigschmidt/LiveLessons/tree/master/Dead</u>** 

# End of Overview Java Concurrency Hazards

- 1. Which of the following is NOT mentioned as a learning objective in the presentation on Java Concurrency Hazards?
	- a. Understand the meaning of key concurrent programming concepts
	- b. Recognize how Java supports concurrent programming concepts
	- c. Learn about Java's database capabilities
	- d. Be aware of common concurrency hazards faced by Java programmers

Discussion Questions

- 2. Which of the following is NOT a concurrency hazard in Java as mentioned in the presentation?
	- a.Race conditions
	- b.Memory inconsistencies c. Deadlocks d.Shared objects